Flexible, Optimal Matching for Comparative Studies Using the optmatch package

Ben Hansen

Statistics Department University of Michigan ben.b.hansen@umich.edu <http://www.stat.lsa.umich.edu/~bbh>

9 August 2007

### **Outline**

#### [Matching and its role in statistics](#page-1-0) [Pair matching as an optimization problem](#page-1-0) [Recent history of pair matching in statistics](#page-20-0)

[Optimal matching of two groups](#page-31-0)

<span id="page-1-0"></span>[A modern approach to "computerized" matching](#page-60-0)

K ロ ▶ K @ ▶ K 할 ▶ K 할 ▶ ( 할 ) 1000

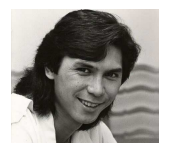

#### ► Lou Diamond Phillips!

- ▶ Boy George!
- ▶ Meg Ryan!
- ▶ Bo Derek!!! and...

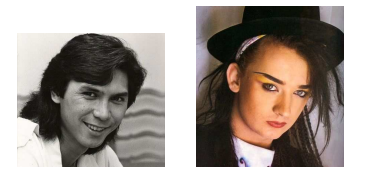

#### ► Lou Diamond Phillips!

- ► Boy George!
- ▶ Meg Ryan!
- ▶ Bo Derek!!! and...

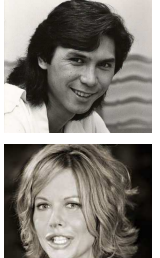

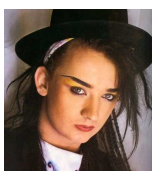

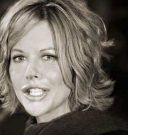

- ► Lou Diamond Phillips!
- ▶ Boy George!
- ► Meg Ryan!
- ▶ Bo Derek!!! and....

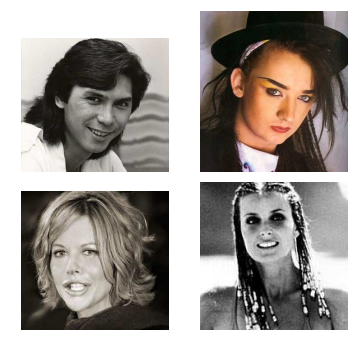

- ► Lou Diamond Phillips!
- ▶ Boy George!
- ► Meg Ryan!
- ► Bo Derek!!! and...

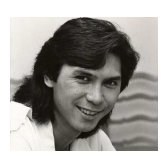

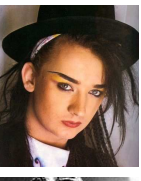

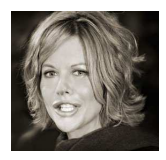

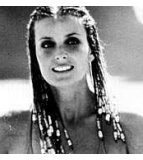

K □ ▶ K @ ▶ K 할 > K 할 > 1 할 | X 9 Q @

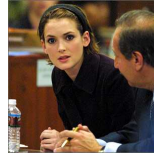

#### Winona Ryder!

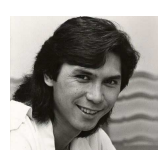

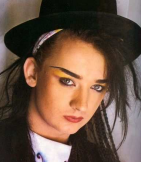

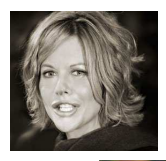

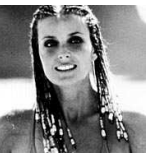

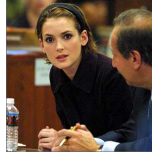

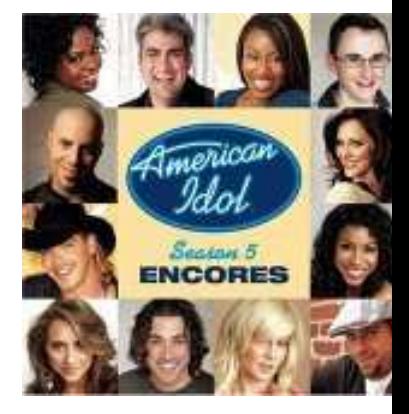

K ロ > K 個 > K 重 > K 重 > 「重 | の Q Q Q

#### Winona Ryder!

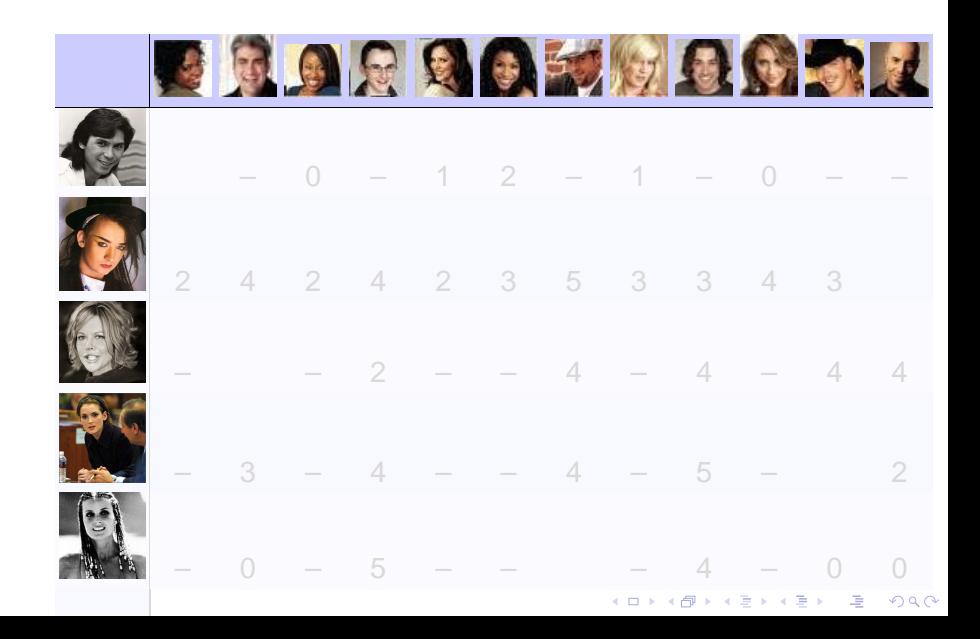

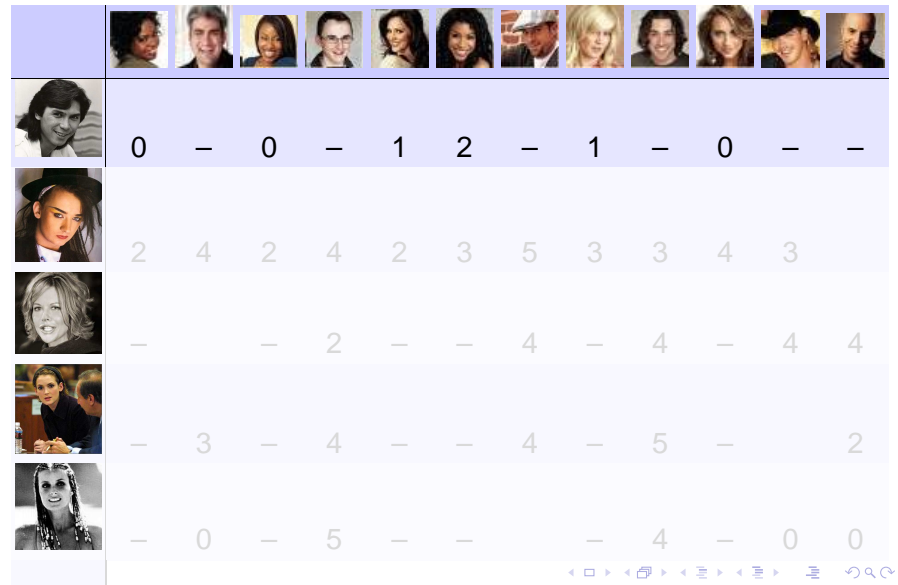

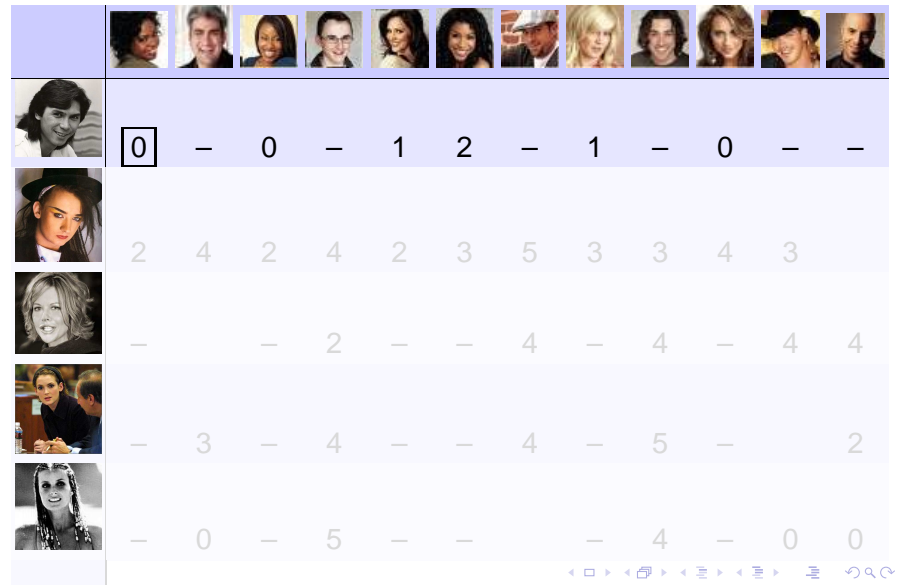

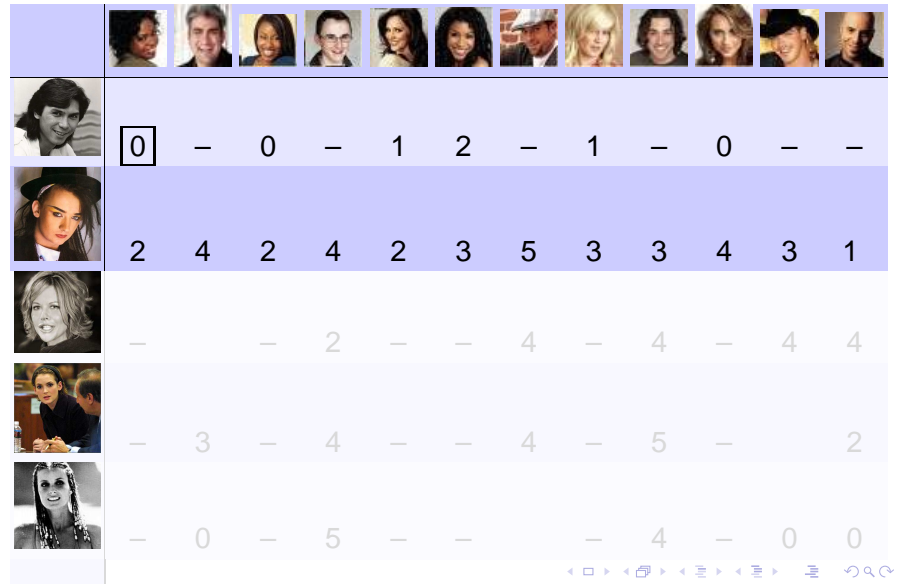

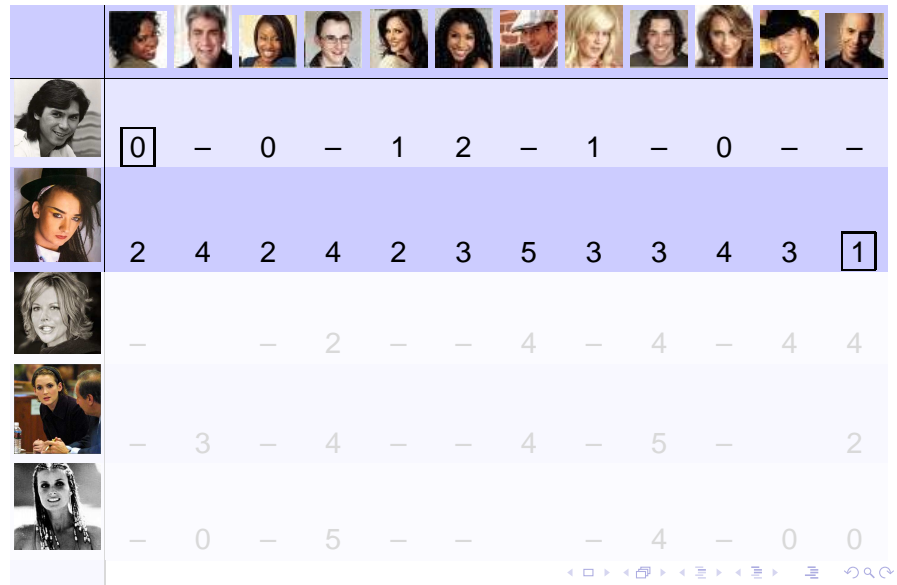

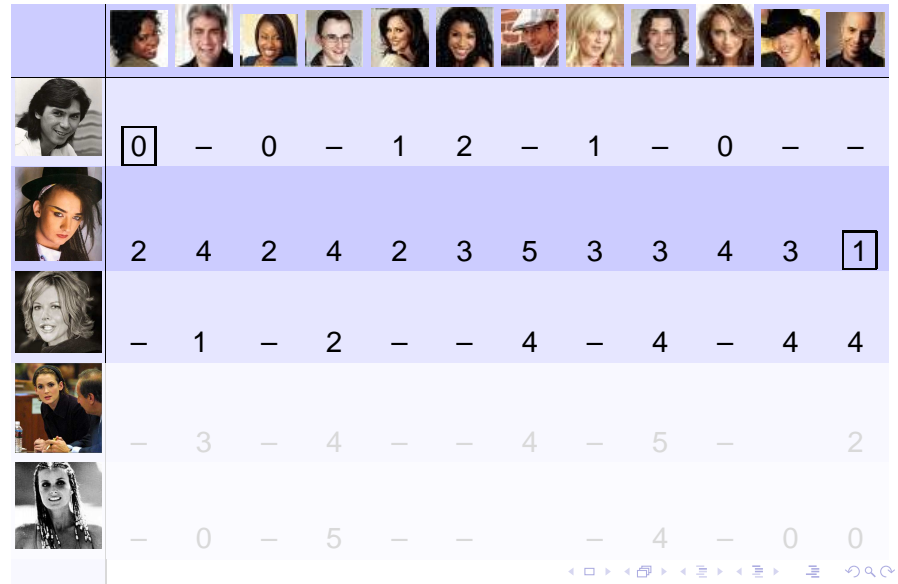

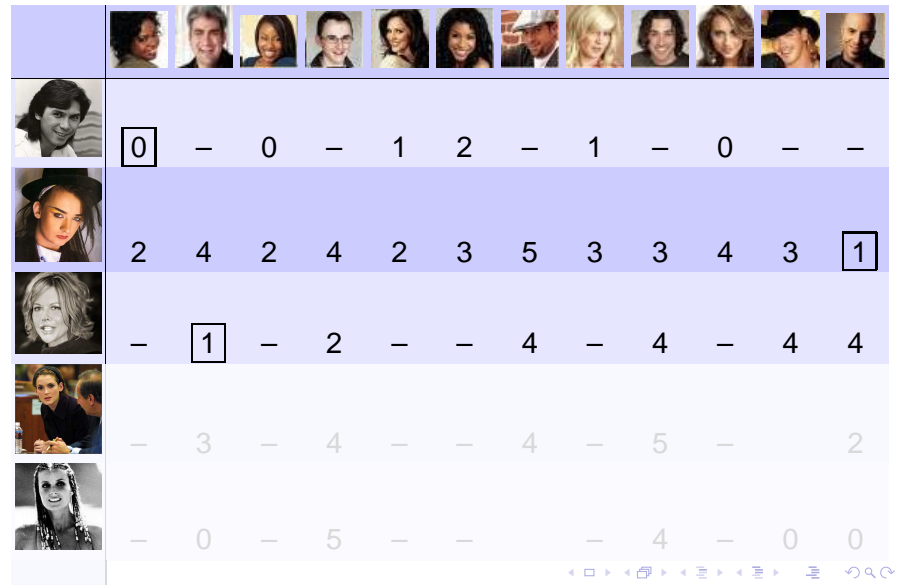

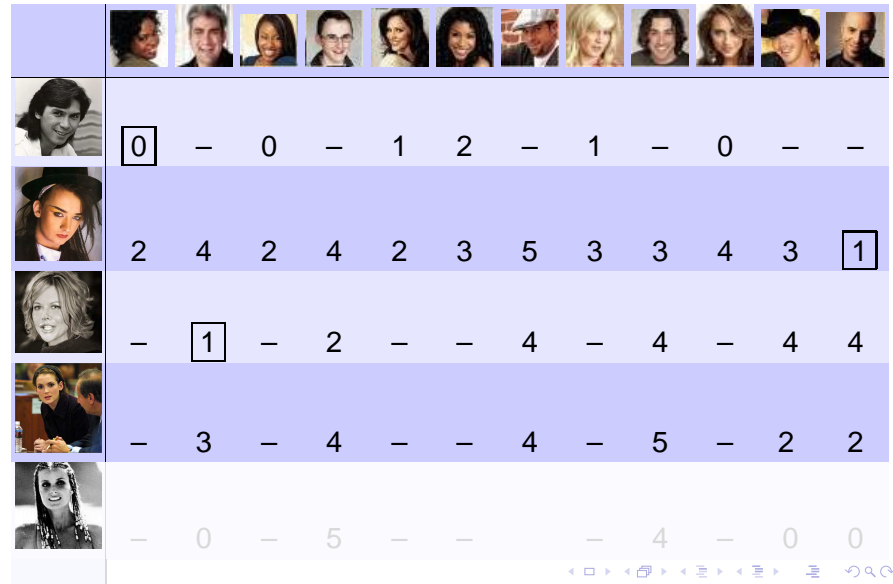

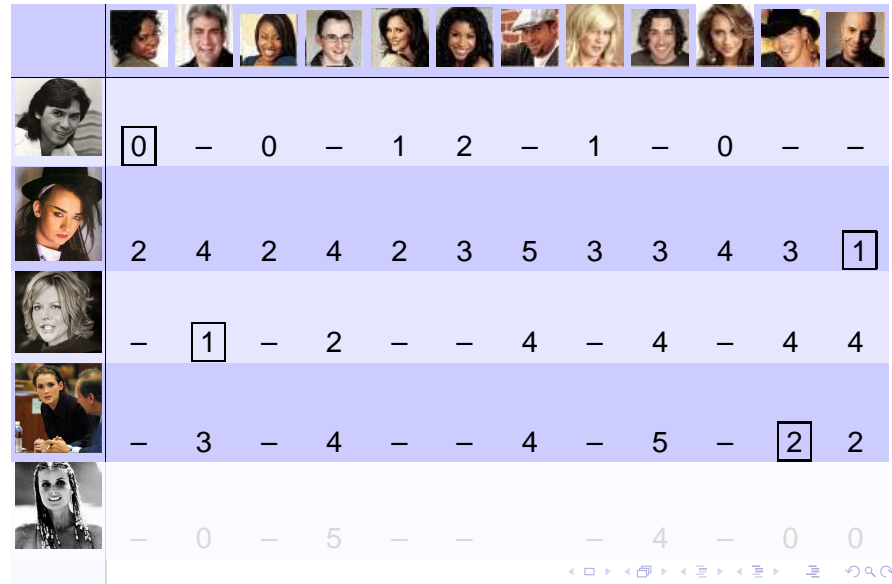

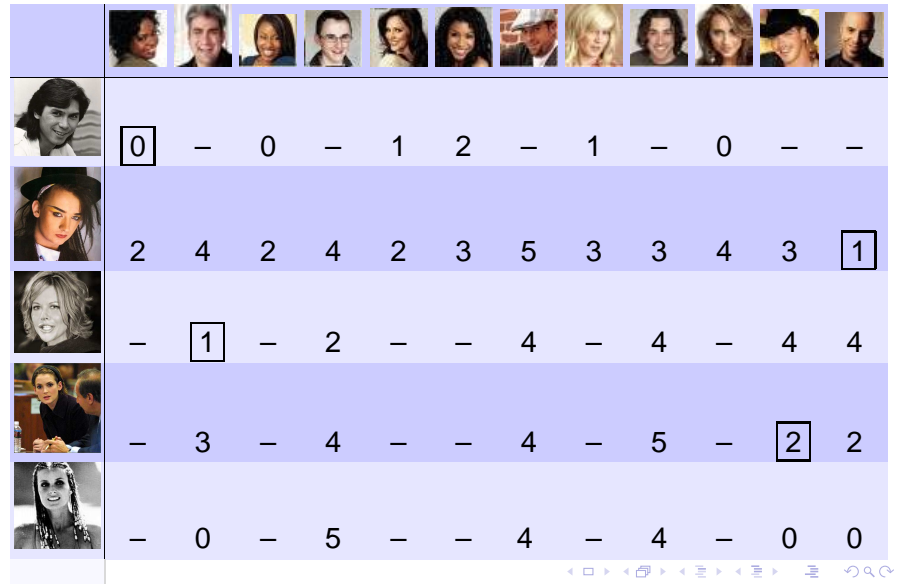

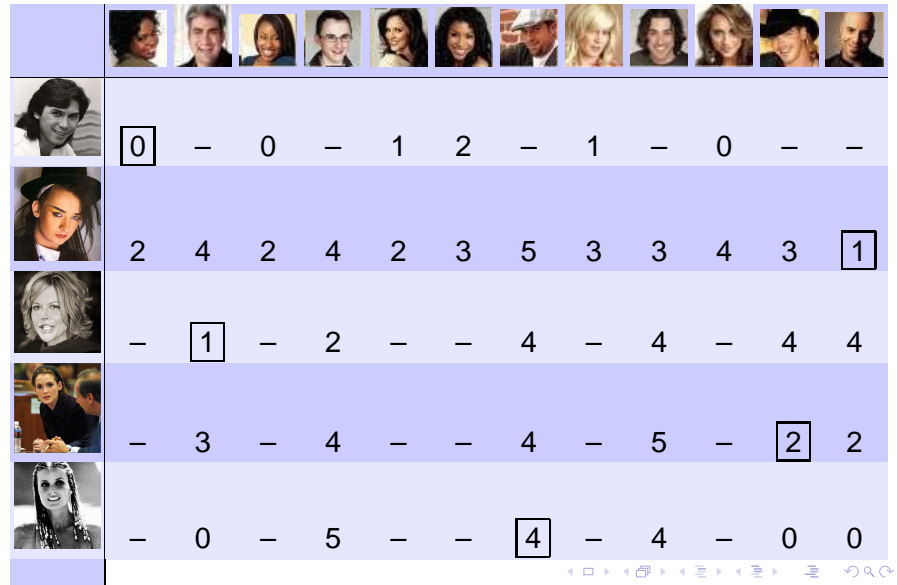

### **Outline**

#### [Matching and its role in statistics](#page-1-0) [Pair matching as an optimization problem](#page-1-0) [Recent history of pair matching in statistics](#page-20-0)

[Optimal matching of two groups](#page-31-0)

<span id="page-20-0"></span>[A modern approach to "computerized" matching](#page-60-0)

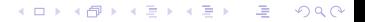

#### ► Matched sampling to focus data collection

- $\blacktriangleright$  E.g., Althauser and Rubin (1970): prospective comparative study of effects of integration on black college graduates.
- ► Problem: some info about many; get more info about some.
- ► Many "controls" were not comparable to any black
- ► Solution: "computerized" matching procedures
- $\triangleright$  Multivariate distance matching (Cochran and Rubin, 1973; Rubin, 1976)
- $\triangleright$  Matched sampling as a way to make model-based analysis robust (Rubin, 1973, 1979)

- $\triangleright$  Matched sampling to focus data collection
	- $\blacktriangleright$  E.g., Althauser and Rubin (1970): prospective comparative study of effects of integration on black college graduates.
	- ► Problem: some info about many; get more info about some.
	- $\blacktriangleright$  Many "controls" were not comparable to any black integrated-college graduates.
	- ► Solution: "computerized" matching procedures
- $\triangleright$  Multivariate distance matching (Cochran and Rubin, 1973; Rubin, 1976)
- $\triangleright$  Matched sampling as a way to make model-based analysis robust (Rubin, 1973, 1979)

 $\triangleright$  Matched sampling to focus data collection

- $\blacktriangleright$  E.g., Althauser and Rubin (1970): prospective comparative study of effects of integration on black college graduates.
- ► Problem: some info about many; get more info about some.
- $\blacktriangleright$  Many "controls" were not comparable to any black integrated-college graduates.
- ► Solution: "computerized" matching procedures
- $\triangleright$  Multivariate distance matching (Cochran and Rubin, 1973; Rubin, 1976)
- $\triangleright$  Matched sampling as a way to make model-based analysis robust (Rubin, 1973, 1979)

 $\triangleright$  Matched sampling to focus data collection

- $\blacktriangleright$  E.g., Althauser and Rubin (1970): prospective comparative study of effects of integration on black college graduates.
- ▶ Problem: some info about many; get more info about some.
- ► Many "controls" were not comparable to any black integrated-college graduates.
- ► Solution: "computerized" matching procedures
- $\triangleright$  Multivariate distance matching (Cochran and Rubin, 1973; Rubin, 1976)
- $\triangleright$  Matched sampling as a way to make model-based analysis robust (Rubin, 1973, 1979)

 $\triangleright$  Matched sampling to focus data collection

- $\blacktriangleright$  E.g., Althauser and Rubin (1970): prospective comparative study of effects of integration on black college graduates.
- ▶ Problem: some info about many; get more info about some.
- ► Many "controls" were not comparable to any black integrated-college graduates.
- ▶ Solution: "computerized" matching procedures
- $\triangleright$  Multivariate distance matching (Cochran and Rubin, 1973; Rubin, 1976)
- $\triangleright$  Matched sampling as a way to make model-based analysis robust (Rubin, 1973, 1979)

**K ロ ▶ K @ ▶ K 할 X K 할 X - 할 X - 9 Q Q ^** 

 $\triangleright$  Matched sampling to focus data collection

- $\blacktriangleright$  E.g., Althauser and Rubin (1970): prospective comparative study of effects of integration on black college graduates.
- ▶ Problem: some info about many; get more info about some.
- ► Many "controls" were not comparable to any black integrated-college graduates.
- ▶ Solution: "computerized" matching procedures
- ► Multivariate distance matching (Cochran and Rubin, 1973; Rubin, 1976)
- $\triangleright$  Matched sampling as a way to make model-based analysis robust (Rubin, 1973, 1979)

 $\triangleright$  Matched sampling to focus data collection

- $\blacktriangleright$  E.g., Althauser and Rubin (1970): prospective comparative study of effects of integration on black college graduates.
- ▶ Problem: some info about many; get more info about some.
- ► Many "controls" were not comparable to any black integrated-college graduates.
- ▶ Solution: "computerized" matching procedures
- ► Multivariate distance matching (Cochran and Rubin, 1973; Rubin, 1976)
- ► Matched sampling as a way to make model-based analysis robust (Rubin, 1973, 1979)

**KORK EX KEY CRAY KON** 

#### ► Propensity score

- ► Close matches on multivariate **x** not needed if you can match closely on scalar  $\phi(\mathbf{x})$  (Rosenbaum and Rubin, 1983, 1984).
- $\triangleright$  Good to combine matching on **x** with matching on  $\phi(\mathbf{x})$ , privileging closeness on  $\phi(\mathbf{x})$  (Rosenbaum and Rubin, 1985).
- $\triangleright$  Computerized matching  $\rightarrow$  optimal matching (Rosenbaum, 1989)

#### ► Propensity score

- ► Close matches on multivariate **x** not needed if you can match closely on scalar  $\phi(\mathbf{x})$  (Rosenbaum and Rubin, 1983, 1984).
- $\triangleright$  Good to combine matching on **x** with matching on  $\phi(\mathbf{x})$ , privileging closeness on φ(**x**) (Rosenbaum and Rubin, 1985).
- $\triangleright$  Computerized matching  $\rightarrow$  optimal matching (Rosenbaum, 1989)

**ADD REAKER AND ADD** 

- ► Theoretical & methodological extensions of propensity scores (Rubin and Thomas, 1992, 1996)
- ▶ Theoretical & methodological extensions of optimal pair matching (Rosenbaum, 1991; Gu and Rosenbaum, 1993)

**ADD REAKER AND ADD** 

 $\blacktriangleright$  Influential applications (Dehejia and Wahba, 1999; Connors et al., 1996)

### **Outline**

[Matching and its role in statistics](#page-1-0)

### [Optimal matching of two groups](#page-31-0) [Comparing nuclear plants: an illustration](#page-31-0) [Generalizations of pair matching](#page-46-0)

<span id="page-31-0"></span>[A modern approach to "computerized" matching](#page-60-0)

### Costs of nuclear plants

A small comparative study from a classic text

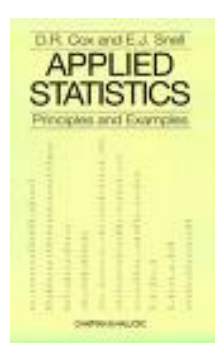

イロメイ団メイをメイをメーを…

# Costs of nuclear plants

A small comparative study from a classic text

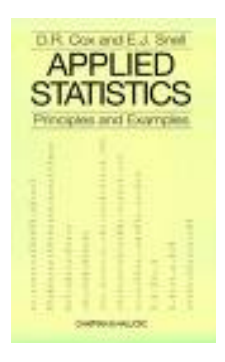

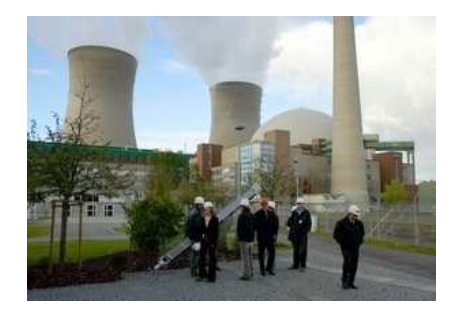

メロメメ 御き メ 君 メメ 君 メー 君

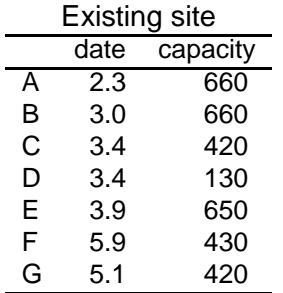

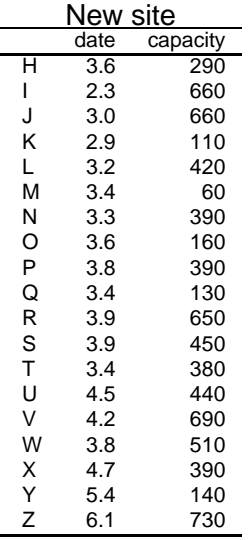

"date" is date of construction, in years after 1965; "capacity" is net capacity of the power plant, in MWe above 400.

K ロ ▶ K @ ▶ K 할 > K 할 > 1 할 > 1 이익어

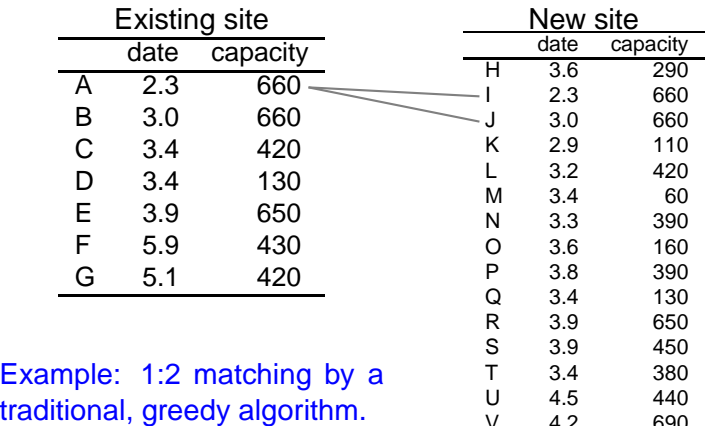

"date" is date of construction, in years after 1965; "capacity" is net capacity of the power plant, in MWe above 400.

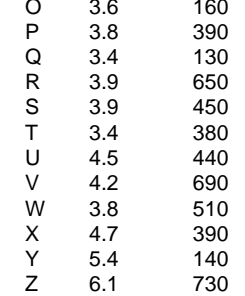

K ロ X x 4 B X X B X X B X 2 X 2 O Q Q
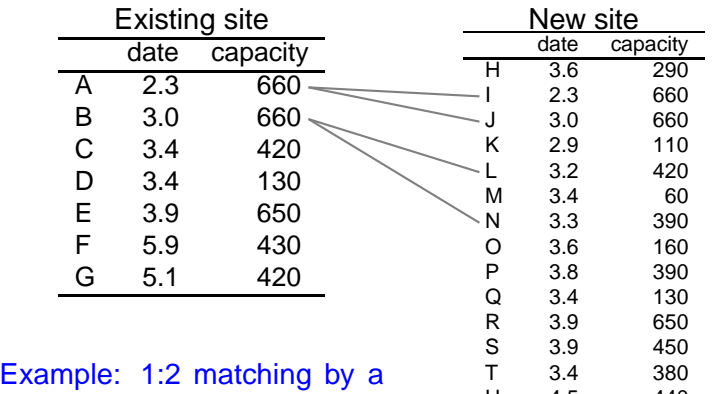

# traditional, greedy algorithm.

"date" is date of construction, in years after 1965; "capacity" is net capacity of the power plant, in MWe above 400.

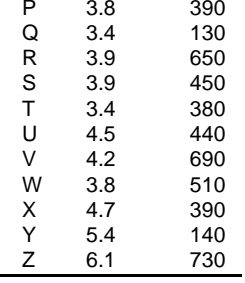

K ロ X x 4 B X X B X X B X 2 X 2 O Q Q

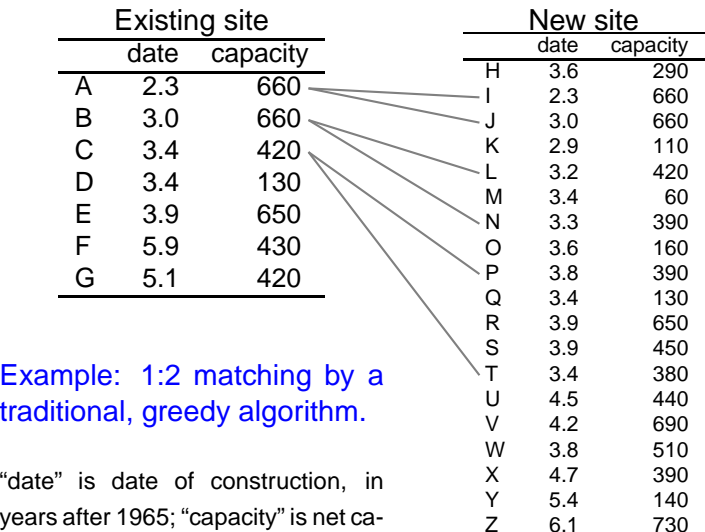

730

K ロ ▶ K @ ▶ K 할 > K 할 > 1 할 > 1 이익어

traditional, greedy algorithm.

years after 1965; "capacity" is net capacity of the power plant, in MWe above 400.

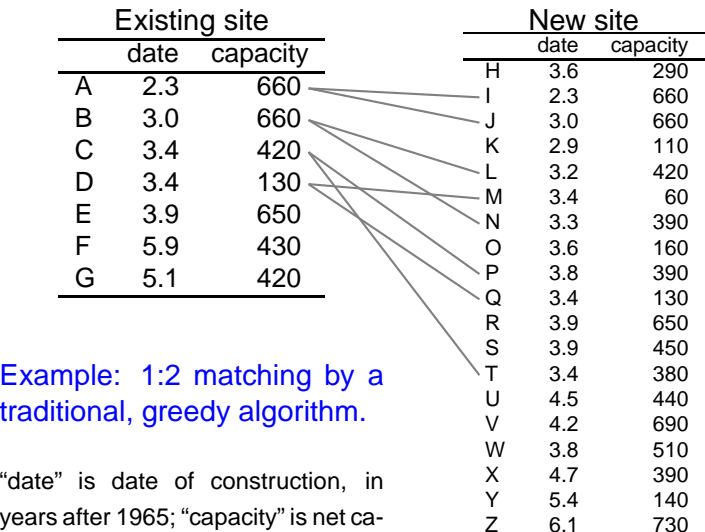

"date" is date of construction, in years after 1965; "capacity" is net capacity of the power plant, in MWe

above 400.

K ロ ▶ K @ ▶ K 할 > K 할 > 1 할 > 1 이익어

730

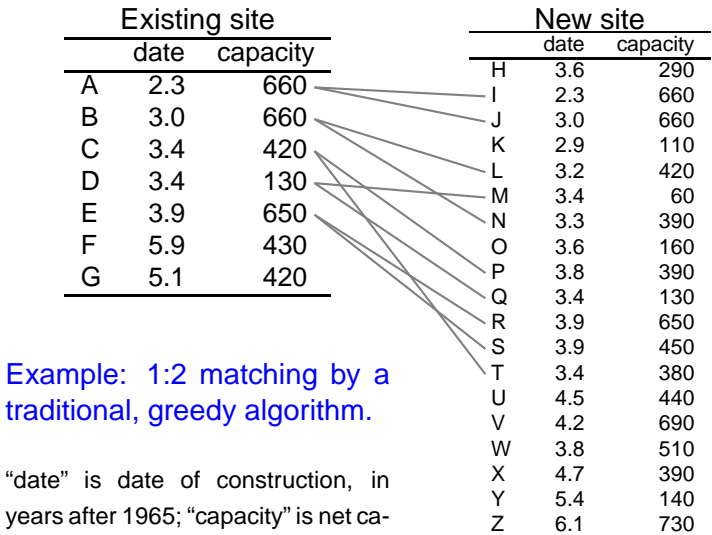

pacity of the power plant, in MWe

above 400.

K ロ ▶ K @ ▶ K 할 > K 할 > 1 할 | X 9 Q @

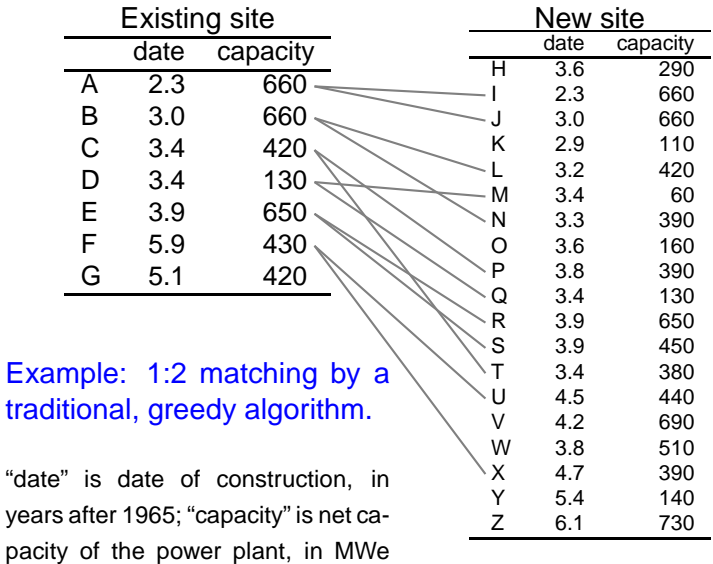

above 400.

K ロ ▶ K @ ▶ K 할 ▶ K 할 ▶ | 할 | K 9 Q @

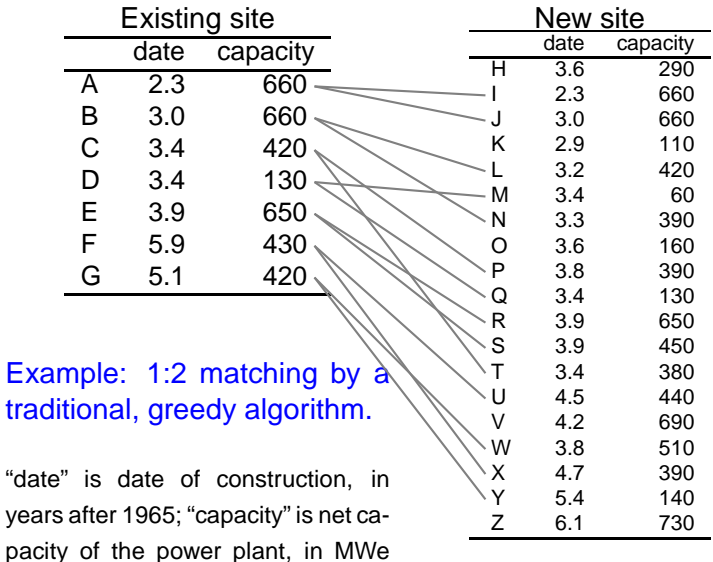

K ロ ▶ K @ ▶ K 할 > K 할 > 1 할 | X 9 Q @

above 400.

# New and refurbished nuclear plants: discrepancies in capacity and year of construction

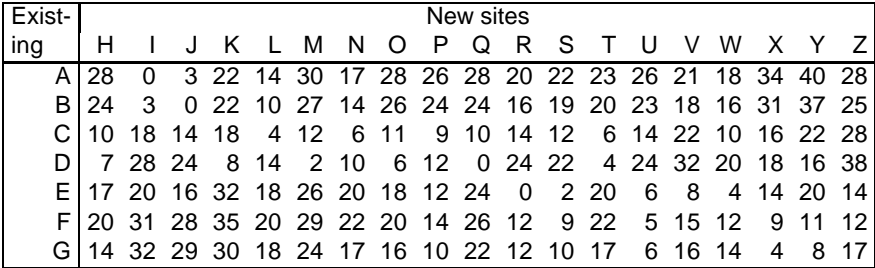

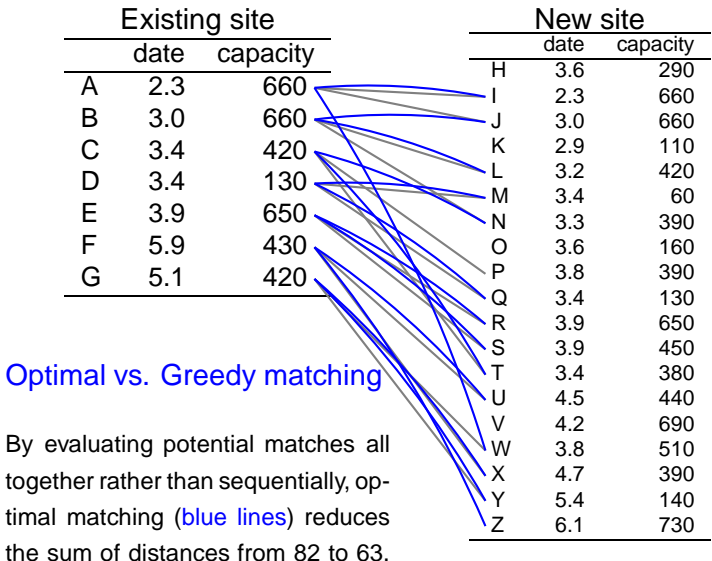

K ロ ▶ K @ ▶ K 할 > K 할 > 1 할 > 1 이익어

(Match distance is to "optimal matching" as statistical model is to "maximum likelihood.")

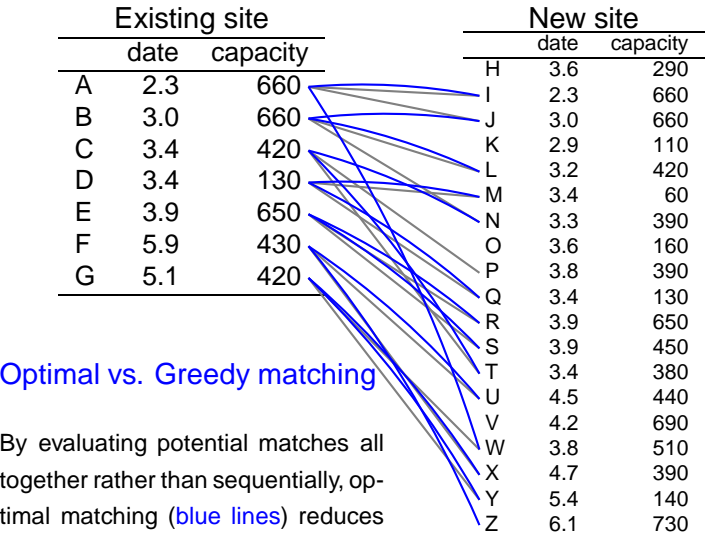

K ロ ▶ K @ ▶ K 할 > K 할 > 1 할 > 1 이익어

the sum of distances from 82 to 63. (Match distance is to "optimal matching" as statistical model is to "max-

imum likelihood.")

# Introducing restrictions on who can be matched to whom

With optmatch, matches are forbidden by placing  $\infty$ 's in the distance matrix. This is a way to exclude unwanted matches, or to reduce the number of controls.

<span id="page-45-0"></span>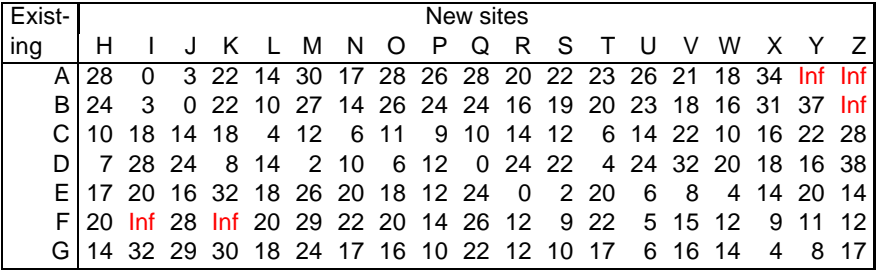

#### **Outline**

[Matching and its role in statistics](#page-1-0)

#### [Optimal matching of two groups](#page-31-0) [Comparing nuclear plants: an illustration](#page-31-0) [Generalizations of pair matching](#page-46-0)

<span id="page-46-0"></span>[A modern approach to "computerized" matching](#page-60-0)

### Example # 2: Gender equity study for research scientists<sup>1</sup>

Women and men scientists are to be matched on grant funding.

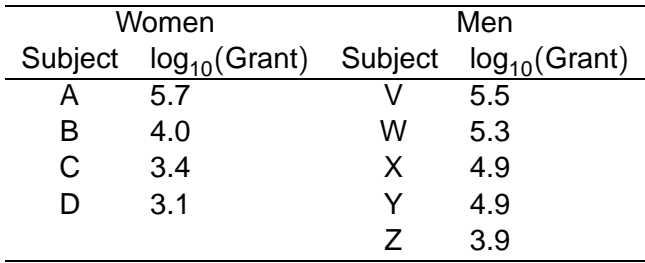

<span id="page-47-0"></span> $1$ Discussed in Hans[en](#page-46-0) and Klopfer ([20](#page-48-0)[0](#page-46-0)6), Hansen (200[4\)](#page-47-0)  $\longrightarrow$   $\mathbb{R}$   $\longrightarrow$   $\mathbb{R}$   $\longrightarrow$   $\mathbb{R}$ 

# Full Matching<sup>2</sup> the Gender Equity Sample

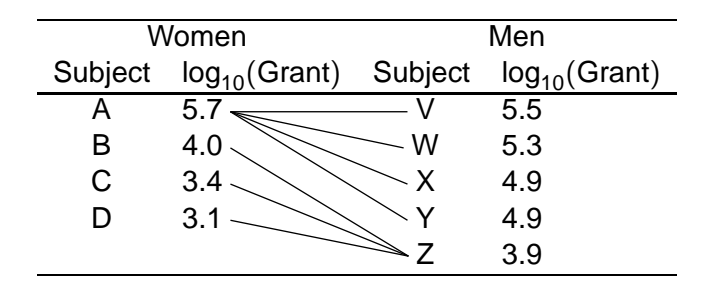

► Combines with-replacement & multiple controls matching.

- $\triangleright$  In general, much better matches than with pair matching.
- ◮ Optional restrictions simplify matched sets' structure.

<span id="page-48-0"></span> $2$ (Rosenbaum, 1991; Hansen and Klopfer, 2006)

# Full Matching<sup>2</sup> the Gender Equity Sample

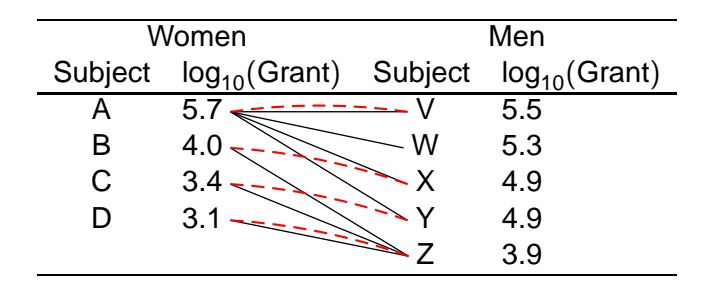

Combines with-replacement & multiple controls matching.

- In general, much better matches than with pair matching.
- ◮ Optional restrictions simplify matched sets' structure.

 $2$ (Rosenbaum, 1991; Hansen and Klopfer, 2006)

# Full Matching<sup>2</sup> the Gender Equity Sample

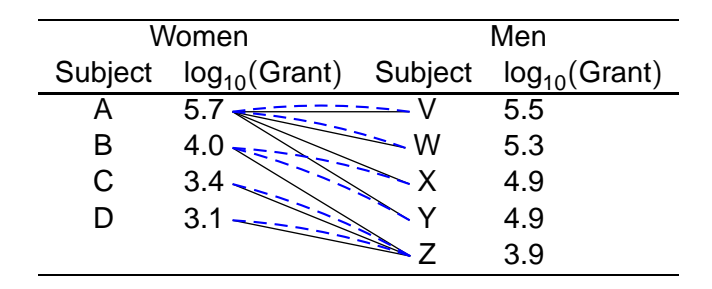

- Combines with-replacement & multiple controls matching.
- In general, much better matches than with pair matching.
- ▶ Optional restrictions simplify matched sets' structure.

<span id="page-50-0"></span> $2$ (Rosenbaum, 1991; Hansen and Klopfer, 2006)

**YO A RELATE YOUR** 

► Problem: compare a "treatment" group  $(Z = 1)$  to control  $(Z = 0)$ , adjusting for covariates  $X = (X_1, \ldots, X_k).$ 

▶ Propensity score refers to  $\phi(X) = E(Z|X)$  $\blacktriangleright$  ... or to  $\hat{\phi}(X)$ .

<span id="page-51-0"></span>▶ Propensity score≈linear discriminant.

K ロ X x 4D X x 3 x X 3 x 2 3 x 2 3 x 2 3 x 2 3 x 2 3 x 2 3 x 2 3 x 2 3 x 2 3 x 2 3 x 2 3 x 2 3 x 2 3 x 2 3 x 2 3 x 2 3 x 2 3 x 2 3 x 2 3 x 2 3 x 2 3 x 2 3 x 2 3 x 2 3 x 2 3 x 2 3 x 2 3 x 2 3 x 2 3 x 2 3 x 2 3 x 2 3 x 2

- ► Problem: compare a "treatment" group  $(Z = 1)$  to control  $(Z = 0)$ , adjusting for covariates
	- $X = (X_1, \ldots, X_k).$
- ▶ Propensity score refers to  $\phi(X) = E(Z|X)$
- $\blacktriangleright$  ... or to  $\hat{\phi}(X)$ .
- ▶ Propensity score≈linear discriminant.

K ロ X x 4D X x 3 x X 3 x 2 3 x 2 3 x 2 3 x 2 3 x 2 3 x 2 3 x 2 3 x 2 3 x 2 3 x 2 3 x 2 3 x 2 3 x 2 3 x 2 3 x 2 3 x 2 3 x 2 3 x 2 3 x 2 3 x 2 3 x 2 3 x 2 3 x 2 3 x 2 3 x 2 3 x 2 3 x 2 3 x 2 3 x 2 3 x 2 3 x 2 3 x 2 3 x 2

- ► Problem: compare a "treatment" group  $(Z = 1)$  to control  $(Z = 0)$ , adjusting for covariates
	- $X = (X_1, \ldots, X_k).$
- ▶ Propensity score refers to  $\phi(X) = E(Z|X)$
- $\blacktriangleright$  ... or to  $\hat{\phi}(X)$ .
- ▶ Propensity score≈linear discriminant.

► Problem: compare a "treatment" group  $(Z = 1)$  to control  $(Z = 0)$ , adjusting for covariates

 $X = (X_1, \ldots, X_k).$ 

- ▶ Propensity score refers to  $\phi(X) = E(Z|X)$
- $\blacktriangleright$  . . or to  $\hat{\phi}(X)$ .
- <span id="page-54-0"></span>► Propensity score≈linear discriminant.

#### This is typical:

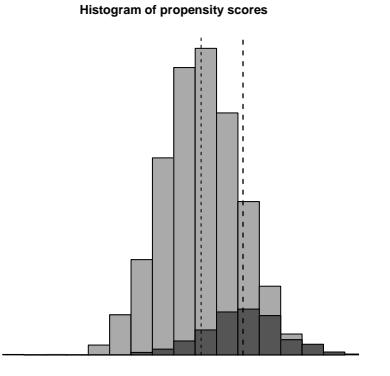

**YO A RELATE YOUR** 

► Problem: compare a "treatment" group  $(Z = 1)$  to control  $(Z = 0)$ , adjusting for covariates

$$
X=(X_1,\ldots,X_k).
$$

- ▶ Propensity score refers to  $\phi(X) = \mathbf{E}(Z|X)$
- $\blacktriangleright$  ... or to  $\hat{\phi}(X)$ .
- ▶ Propensity score≈linear discriminant.

<span id="page-55-0"></span>Among matching techniques, only full mat[chi](#page-54-0)[ng](#page-56-0) [f](#page-50-0)[u](#page-51-0)[l](#page-55-0)[ly](#page-56-0) [a](#page-46-0)[d](#page-59-0)[a](#page-60-0)[pt](#page-31-0)[s](#page-59-0)[.](#page-60-0) [. .](#page-0-0)**KORK E KERKERKERKER** 

#### This is typical:

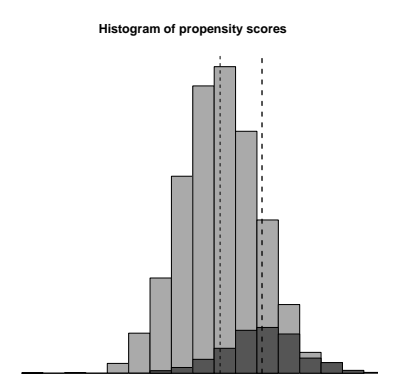

- ▶ Issue: v. different Tx:Ctl ratios at L and R of histogram.
- $\blacktriangleright$  This arises because. . . (Hansen, 2004).
- $\blacktriangleright$  Full matching accommodates this better, but maybe too well.
- <span id="page-56-0"></span> $\blacktriangleright$  Full matching with restrictions compromises between full matching and 1:k matching.

**Histogram of propensity scores**

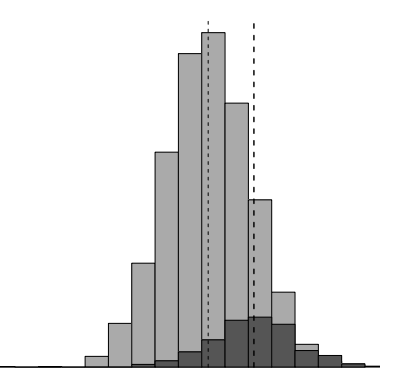

**YO A RELATE YOUR** 

- ▶ Issue: v. different Tx:Ctl ratios at L and R of histogram.
- $\blacktriangleright$  This arises because. . . (Hansen, 2004).
- $\blacktriangleright$  Full matching accommodates this better, but maybe too well.
- $\blacktriangleright$  Full matching with restrictions compromises between full matching and 1:k matching.

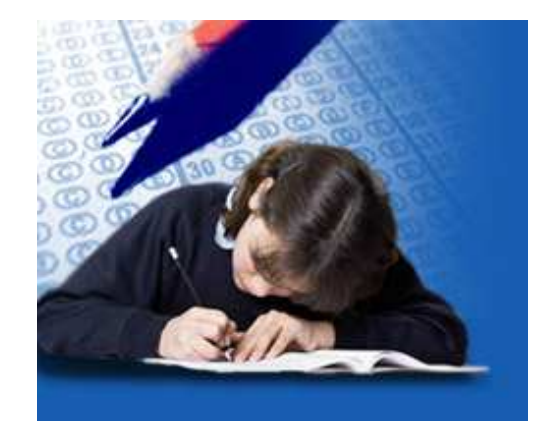

**YO A RELATE YOUR** 

- ▶ Issue: v. different Tx:Ctl ratios at L and R of histogram.
- $\blacktriangleright$  This arises because. . . (Hansen, 2004).
- $\blacktriangleright$  Full matching accommodates this better, but maybe too well.
- $\blacktriangleright$  Full matching with restrictions compromises between full matching and 1:k matching.

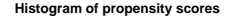

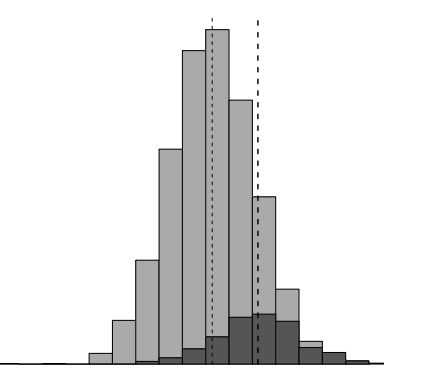

K ロ X x 4D X x 3 x X 3 x 2 3 x 2 3 x 2 3 x 2 3 x 2 3 x 2 3 x 2 3 x 2 3 x 2 3 x 2 3 x 2 3 x 2 3 x 2 3 x 2 3 x 2 3 x 2 3 x 2 3 x 2 3 x 2 3 x 2 3 x 2 3 x 2 3 x 2 3 x 2 3 x 2 3 x 2 3 x 2 3 x 2 3 x 2 3 x 2 3 x 2 3 x 2 3 x 2

- ▶ Issue: v. different Tx:Ctl ratios at L and R of histogram.
- $\blacktriangleright$  This arises because. . . (Hansen, 2004).
- $\blacktriangleright$  Full matching accommodates this better, but maybe too well.
- <span id="page-59-0"></span> $\blacktriangleright$  Full matching with restrictions compromises between full matching and 1:k matching.

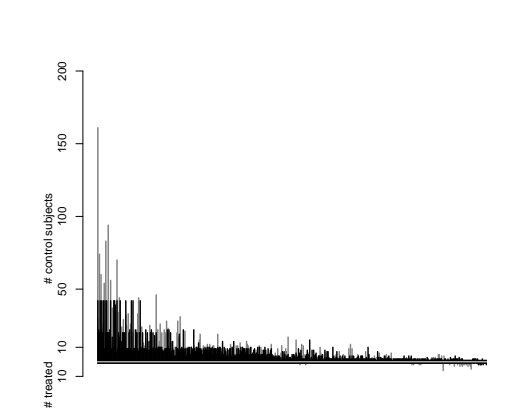

**YO A RELATE YOUR** 

(Hansen, 2004)

#### **Outline**

[Matching and its role in statistics](#page-1-0)

[Optimal matching of two groups](#page-31-0)

<span id="page-60-0"></span>[A modern approach to "computerized" matching](#page-60-0) [Optimal bipartite matching via network flows](#page-60-0) [Optimal bipartite matching in R](#page-63-0)

**AD A GENT A BY A GARA** 

# The min-cost flow optimization problem<sup>3</sup>

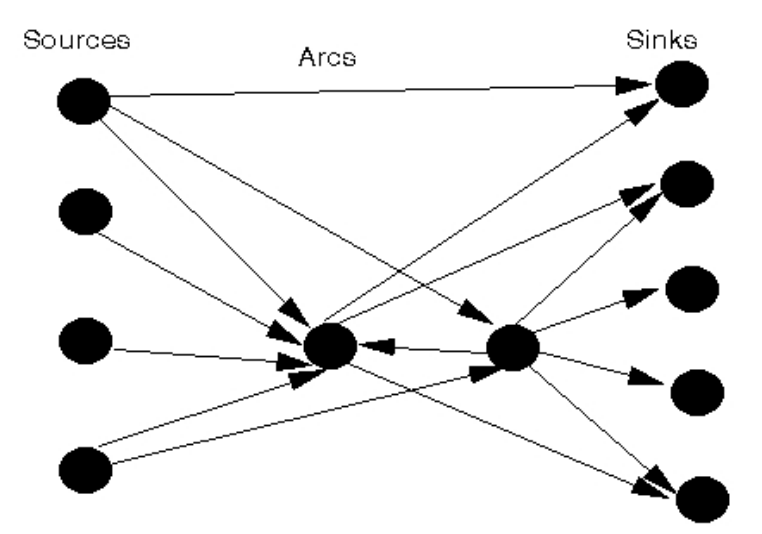

<sup>3</sup>Illustration from web notes by J. E. Beasley

#### Under the hood Full matching via network flows $4$

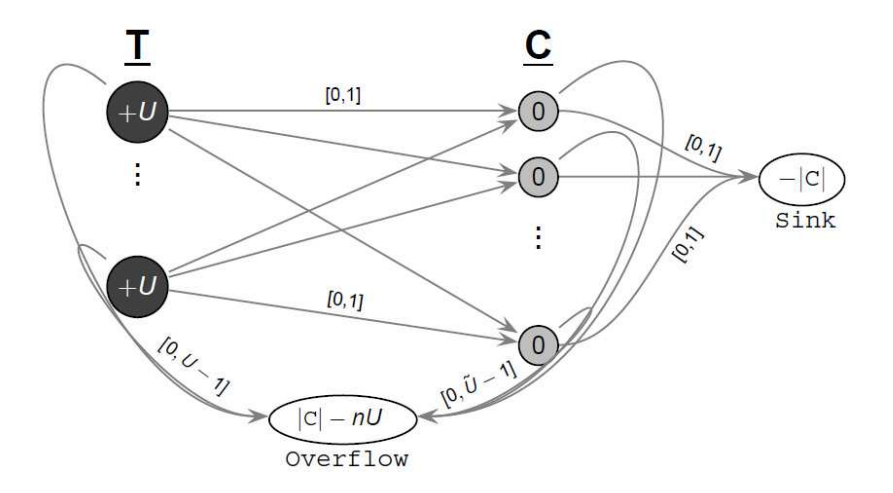

 $4$ (Hansen and Klopfer, 2006, Fig. 2). Time complexity of the algorithm is  $O(n^3 \log(n \max(\text{dist}))).$ K ロ X x 4 B X X B X X B X 2 X 2 O Q Q

#### **Outline**

[Matching and its role in statistics](#page-1-0)

[Optimal matching of two groups](#page-31-0)

<span id="page-63-0"></span>[A modern approach to "computerized" matching](#page-60-0) [Optimal bipartite matching via network flows](#page-60-0) [Optimal bipartite matching in R](#page-63-0)

**AD A GENT A BY A GARA** 

#### 1. pairmatch() . Arguments:

distance The argument demanding most attention from the user, b/c it defines "good" matches. controls The  $# k$  of controls, for 1: $k$  matching. Defaults to 1.

2. fullmatch() . Arguments:

1. pairmatch() . Arguments:

distance The argument demanding most attention from the user, b/c it defines "good" matches. controls The  $# k$  of controls, for 1: $k$  matching. Defaults to 1.

2. fullmatch() . Arguments:

1. pairmatch() . Arguments:

distance The argument demanding most attention from the user, b/c it defines "good" matches. controls The  $# k$  of controls, for 1: $k$  matching. Defaults to 1.

2. fullmatch() . Arguments:

1. pairmatch() . Arguments:

distance The argument demanding most attention from the user, b/c it defines "good" matches. controls The  $# k$  of controls, for 1: $k$  matching. Defaults to 1.

2. fullmatch() . Arguments:

distance (sole mandatory argument) min.controls, max.controls For controlling the structure of matched sets.  $E.g., min.c=1/2, max.c=3$ permits 2:1, 1:1, 1:2 and 1:3 matched sets. Default to 0 &  $\infty$ , permitting k:1 and 1:k ( $\forall k$ ). omit.fraction To drop a specified # of controls, as in matched sampling. Defaults to 0, the appropriate value for matched adjustment.

1. pairmatch() . Arguments:

distance The argument demanding most attention from the user, b/c it defines "good" matches. controls The  $# k$  of controls, for 1: $k$  matching. Defaults to 1.

2. fullmatch() . Arguments:

#### distance (sole mandatory argument)

min.controls, max.controls For controlling the structure of matched sets.  $E.g., min.c=1/2, max.c=3$ permits 2:1, 1:1, 1:2 and 1:3 matched sets. Default to 0 &  $\infty$ , permitting k:1 and 1:k ( $\forall k$ ). omit.fraction To drop a specified # of controls, as in matched sampling. Defaults to 0, the appropriate value for matched adjustment.

1. pairmatch() . Arguments:

distance The argument demanding most attention from the user, b/c it defines "good" matches. controls The  $# k$  of controls, for 1: $k$  matching. Defaults to 1.

2. fullmatch() . Arguments:

distance (sole mandatory argument) min.controls, max.controls For controlling the structure of matched sets.  $E.q., min.c=1/2, max.c=3$ permits 2:1, 1:1, 1:2 and 1:3 matched sets. Default to 0 &  $\infty$ , permitting k:1 and 1:k ( $\forall k$ ). omit.fraction To drop a specified # of controls, as in matched sampling. Defaults to 0, the appropriate value for matched adjustment.

1. pairmatch() . Arguments:

distance The argument demanding most attention from the user, b/c it defines "good" matches. controls The  $# k$  of controls, for 1: $k$  matching. Defaults to 1.

2. fullmatch() . Arguments:

distance (sole mandatory argument) min.controls, max.controls For controlling the structure of matched sets.  $E.q., min.c=1/2, max.c=3$ permits 2:1, 1:1, 1:2 and 1:3 matched sets. Default to 0 &  $\infty$ , permitting k:1 and 1:k ( $\forall k$ ). omit.fraction To drop a specified # of controls, as in matched sampling. Defaults to 0, the appropriate value for matched adjustment.

The optmatch add-on package: helper functions

- 1. pscore.dist(). Example:
	- > pmodel <- glm(pr~.-(pr+cost), family=binomial,
	- + data=nuclear)
	- > pdist <- pscore.dist(pmodel)
- 2. mahal.dist(). Facilitates construction of Mahalanobis distances for matching. Example:
	- > mdist <- mahal.dist(pr~date+cum.n, nuclear)

**ADD REAKER AND ADD** 

3. makedist(). Facilitates construction of arbitrary distances for matching. See help page for examples.
► Sequence is data frame  $\mapsto$  distance matrix  $\mapsto$  factor object encoding the match. Easy to scramble ordering of observations.

**My Solution:** helper functions pscore.dist, mahal.dist and makedist carry metadata that fullmatch and pairmatch use to prevent this problem.

- ▶ Matching is slow for large problems.  $(O(n^3 \log(n))$  flops.) **My Solution:** Match within subclasses. Example:
	- > mdist <- mahal.dist(pr~date+cum.n, nuclear, pr~pt)

**ADD REPARTMENTS** 

> fullmatch(mdist)

► Sequence is data frame  $\mapsto$  distance matrix  $\mapsto$  factor object encoding the match. Easy to scramble ordering of observations.

**My Solution:** helper functions pscore.dist, mahal.dist and makedist carry metadata that fullmatch and pairmatch use to prevent this problem.

- ▶ Matching is slow for large problems.  $(O(n^3 \log(n))$  flops.) **My Solution:** Match within subclasses. Example:
	- > mdist <- mahal.dist(pr~date+cum.n, nuclear, pr~pt)

K ロ X x 4 B X X B X X B X 2 X 2 O Q Q

> fullmatch(mdist)

► Sequence is data frame  $\mapsto$  distance matrix  $\mapsto$  factor object encoding the match. Easy to scramble ordering of observations.

**My Solution:** helper functions pscore.dist, mahal.dist and makedist carry metadata that fullmatch and pairmatch use to prevent this problem.

► Matching is slow for large problems.  $(O(n^3 \log(n))$  flops.)

**My Solution:** Match within subclasses. Example:

> mdist <- mahal.dist(pr~date+cum.n, nuclear, pr~pt)

K ロ X x 4 B X X B X X B X 2 X 2 O Q Q

> fullmatch(mdist)

► Sequence is data frame  $\mapsto$  distance matrix  $\mapsto$  factor object encoding the match. Easy to scramble ordering of observations.

**My Solution:** helper functions pscore.dist, mahal.dist and makedist carry metadata that fullmatch and pairmatch use to prevent this problem.

► Matching is slow for large problems.  $(O(n^3 \log(n))$  flops.) **My Solution:** Match within subclasses. Example:

```
> mdist <- mahal.dist(pr~date+cum.n, nuclear,
pr~pt)
```
**KORK EX KEY CRAY KON** 

> fullmatch(mdist)

- $\triangleright$  Distances of mixed type, e.g. Mahalanobis matching within propensity calipers (Rubin and Thomas, 2000), lead to messy code, particularly with large problems requiring matching within subclasses. **My Solution:** Defined arithmetic operations for matching distance objects. To Mahalanobis-match within levels of pt and with a propensity caliper of .2 pooled SDs,
	- > mdist <- mahal.dist(pr~date+cum.n, nuclear, pr~pt)
	- > pmodel <- glm(pr~.-(pr+cost), family=binomial, data=nuclear)
	- > pdist <- pscore.dist(pmodel, pr~pt)
	- > fullmatch(mdist/(pdist<.2))

#### K ロ X x 4 B X X B X X B X 2 X 2 O Q Q

 $\triangleright$  Distances of mixed type, e.g. Mahalanobis matching within propensity calipers (Rubin and Thomas, 2000), lead to messy code, particularly with large problems requiring matching within subclasses. **My Solution:** Defined arithmetic operations for matching distance objects. To Mahalanobis-match within levels of pt and with a propensity caliper of .2 pooled SDs,

> mdist <- mahal.dist(pr~date+cum.n, nuclear, pr~pt)

> pmodel <- glm(pr~.-(pr+cost), family=binomial, data=nuclear)

- > pdist <- pscore.dist(pmodel, pr~pt)
- > fullmatch(mdist/(pdist<.2))

#### ► Matching has uses in design & analysis of observational studies.

- ◮ optmatch solves optimally such traditional problems as matched sampling, pair matching, and matching with  $k$ controls.
- ▶ optmatch can also solve matching problems more flexibly by way of full matching, with or without structural restrictions.
- $\triangleright$  Full matching combines particularly well w/ propensity scores.
- $\triangleright$  The effort required to articulate & code relevant algorithms seems to have dissuaded their widespread use. Now that we've made that effort, perhaps this situation can change! :)

- ► Matching has uses in design & analysis of observational studies.
- ▶ optmatch solves optimally such traditional problems as matched sampling, pair matching, and matching with  $k$ controls.
- $\triangleright$  optmatch can also solve matching problems more flexibly by way of full matching, with or without structural restrictions.
- $\triangleright$  Full matching combines particularly well w/ propensity scores.
- $\triangleright$  The effort required to articulate & code relevant algorithms seems to have dissuaded their widespread use. Now that we've made that effort, perhaps this situation can change! :)

- ► Matching has uses in design & analysis of observational studies.
- ▶ optmatch solves optimally such traditional problems as matched sampling, pair matching, and matching with  $k$ controls.
- ▶ optmatch can also solve matching problems more flexibly by way of full matching, with or without structural restrictions.
- $\triangleright$  Full matching combines particularly well w/ propensity scores.
- $\triangleright$  The effort required to articulate & code relevant algorithms seems to have dissuaded their widespread use. Now that we've made that effort, perhaps this situation can change! :)

- ► Matching has uses in design & analysis of observational studies.
- ▶ optmatch solves optimally such traditional problems as matched sampling, pair matching, and matching with  $k$ controls.
- ▶ optmatch can also solve matching problems more flexibly by way of full matching, with or without structural restrictions.
- $\blacktriangleright$  Full matching combines particularly well w/ propensity scores.
- $\triangleright$  The effort required to articulate & code relevant algorithms seems to have dissuaded their widespread use. Now that we've made that effort, perhaps this situation can change! :)

- ► Matching has uses in design & analysis of observational studies.
- ▶ optmatch solves optimally such traditional problems as matched sampling, pair matching, and matching with  $k$ controls.
- ▶ optmatch can also solve matching problems more flexibly by way of full matching, with or without structural restrictions.
- $\blacktriangleright$  Full matching combines particularly well w/ propensity scores.
- $\triangleright$  The effort required to articulate & code relevant algorithms seems to have dissuaded their widespread use. Now that we've made that effort, perhaps this situation can change! :)

Agresti, A. (2002), Categorical data analysis, John Wiley & Sons.

- Althauser, R. and Rubin, D. (1970), "The Computerized Construction of a Matched Sample," American Journal of Sociology, 76, 325–346.
- Cochran, W. G. and Rubin, D. B. (1973), "Controlling Bias in Observational Studies: A Review," Sankhyā, Series A, Indian Journal of Statistics, 35, 417-446.
- Connors, A. J., Speroff, T., Dawson, N., Thomas, C., Harrell, F. J., Wagner, D., Desbiens, N., Goldman, L., Wu, A., Califf, R., Fulkerson, W. J., Vidaillet, H., Broste, S., Bellamy, P., Lynn, J., and Knaus, W. (1996), "The Effectiveness of Right Hearth Catheterization in the Initial Care of Critically Ill Patients. SUPPORT Investigators." Journal of the American Medical Association, 276, 889–97.

Cox, D. R. and Snell, E. J. (1989), Analysis of Binary Data, Chapman & Hall Ltd.

- Dehejia, R. and Wahba, S. (1999), "Causal Effects in Nonexperimental Studies: Reevaluating the Evaluation of Training Programs," Journal of the American Statistical Association, 94, 1053–1062.
- Gu, X. and Rosenbaum, P. R. (1993), "Comparison of Multivariate Matching Methods: Structures, Distances, and Algorithms," Journal of Computational and Graphical Statistics, 2, 405–420.
- Hansen, B. B. (2004), "Full matching in an observational study of coaching for the SAT," Journal of the American Statistical Association, 99, 609–618.
- Hansen, B. B. and Klopfer, S. O. (2006), "Optimal full matching and related designs via network flows," Journal of Computational and Graphical Statistics, 15, 609–627.
- Raudenbush, S. W. and Bryk, A. S. (2002), Hierarchical Linear Models: Applications and Data Analysis Methods, Sage Publications Inc.
- Rosenbaum, P. R. (1989), "Optimal Matching for Observational Studies," Journal of the American Statistical Association, 84, 1024–1032.
- (1991), "A Characterization of Optimal Designs for Observational Studies," Journal of the Royal Statistical Society, 53, 597– 610.
- (2002a), "Attributing effects to treatment in matched observational studies," Journal of the American Statistical Association, 97, 183–192.
- (2002b), "Covariance adjustment in randomized experiments and observational studies," Statistical Science, 17, 286–327.
- (2002c), Observational Studies, Springer-Verlag, 2nd ed.
- Rosenbaum, P. R. and Rubin, D. B. (1983), "The Central Role of the Propensity Score in Observational Studies for Causal Effects," Biometrika, 70, 41–55.
- (1984), "Reducing Bias in Observational Studies using Subclassification on the Propensity Score," Journal of the American Statistical Association, 79, 516–524.
- (1985), "Constructing a Control Group Using Multivariate Matched Sampling Methods That Incorporate the Propensity Score," The American Statistician, 39, 33–38.
- Rubin, D. B. (1973), "The Use of Matched Sampling and Regression Adjustment to Remove Bias in Observational Studies," Biometrics, 29, 185–203.
- (1976), "Multivariate Matching Methods That Are Equal Percent Bias Reducing. I: Some Examples (Corr: V32 P955)," Biometrics, 32, 109–120.
- (1979), "Using Multivariate Matched Sampling and Regression Adjustment to Control Bias in Observational Studies," Journal of the American Statistical Association, 74, 318–328.
- Rubin, D. B. and Thomas, N. (1992), "Characterizing the Effect of Matching Using Linear Propensity Score Methods With Normal Distributions," Biometrika, 79, 797–809.
- (1996), "Matching Using Estimated Propensity Scores: Relating Theory to Practice," Biometrics, 52, 249–64.
- (2000), "Combining Propensity Score Matching with Additional Adjustments for Prognostic Covariates," Journal of the American Statistical Association, 95, 573–585.
- Smith, H. (1997), "Matching with Multiple Controls to Estimate Treatment Effects in Observational Studies," Sociological Methodology, 27, 325–353.

**KORKARYKERKE PORCH** 

```
>nuclear$pscore <- glm(pr~.-cost,
+ family=binomial,data=nuclear)$linear.predictors
```

```
> pscorediffs <- function(trtvar,data) {
+ pscr <- data[names(trtvar), 'pscore']
+ abs(outer(pscr[trtvar],pscr[!trtvar], '-'))
+ }
```
> psd2 <- makedist(pr~pt, nuclear, pscorediffs)

> fullmatch(psd2)

> fullmatch(psd2, min.controls=1, max.controls=3)

> fullmatch(psd2, min=1, max=c('0'=3, '1'=2))

```
>nuclear$pscore <- glm(pr~.-cost,
+ family=binomial,data=nuclear)$linear.predictors
```
- > pscorediffs <- function(trtvar,data) { + pscr <- data[names(trtvar), 'pscore']
- + abs(outer(pscr[trtvar],pscr[!trtvar], '-')) + }
- > psd2 <- makedist(pr~pt, nuclear, pscorediffs)
- > fullmatch(psd2)

> fullmatch(psd2, min.controls=1, max.controls=3)

> fullmatch(psd2, min=1, max=c('0'=3, '1'=2))

```
>nuclear$pscore <- glm(pr~.-cost,
+ family=binomial,data=nuclear)$linear.predictors
```
- > pscorediffs <- function(trtvar,data) { + pscr <- data[names(trtvar), 'pscore']
- + abs(outer(pscr[trtvar],pscr[!trtvar], '-')) + }
- > psd2 <- makedist(pr~pt, nuclear, pscorediffs)
- > fullmatch(psd2)

> fullmatch(psd2, min.controls=1, max.controls=3)

> fullmatch(psd2, min=1, max=c('0'=3, '1'=2))

```
>nuclear$pscore <- glm(pr~.-cost,
+ family=binomial,data=nuclear)$linear.predictors
```

```
> pscorediffs <- function(trtvar,data) {
+ pscr <- data[names(trtvar), 'pscore']
+ abs(outer(pscr[trtvar],pscr[!trtvar], '-'))
+ }
```
- > psd2 <- makedist(pr~pt, nuclear, pscorediffs)
- > fullmatch(psd2)
- > fullmatch(psd2, min.controls=1, max.controls=3)
- > fullmatch(psd2, min=1, max=c('0'=3, '1'=2))

# Modes of estimation for treatment effects

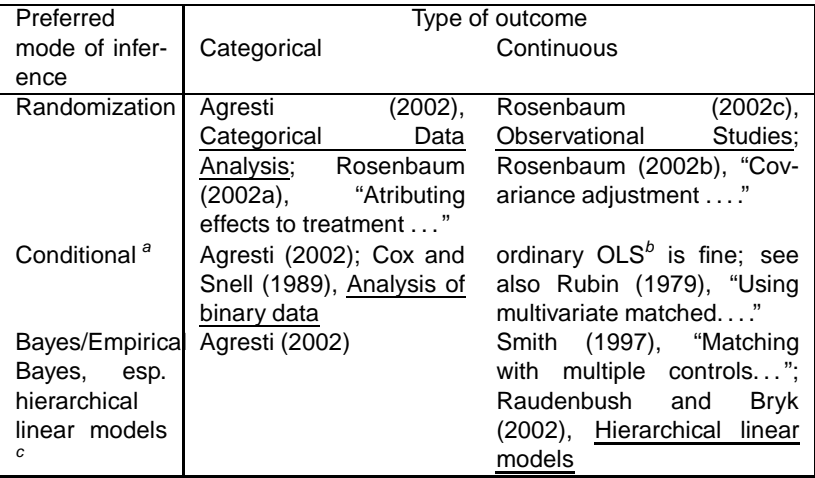

<sup>a</sup>Uses a fixed effect for each matched set.

 $b$ i.e., OLS with a fixed effect for each matched set plus treatment effect(s)

<sup>c</sup>Uses a random effect for each matched set.